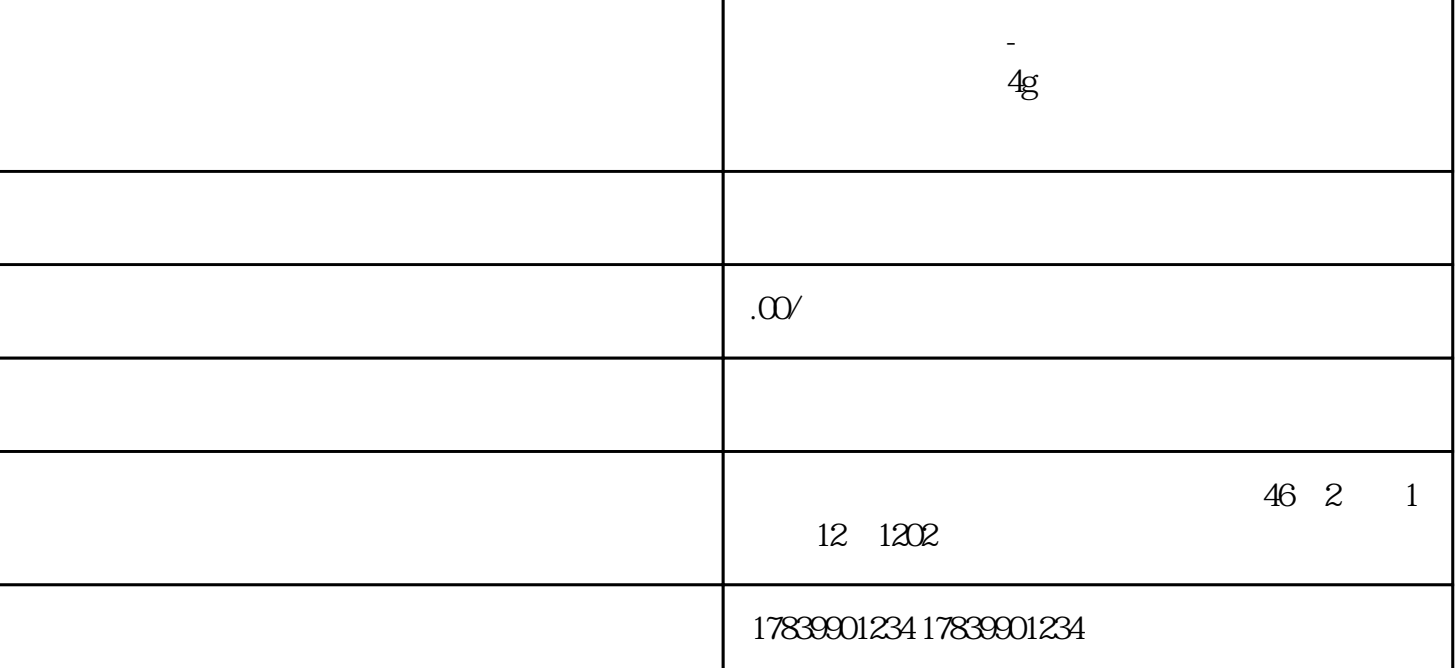

**C** 

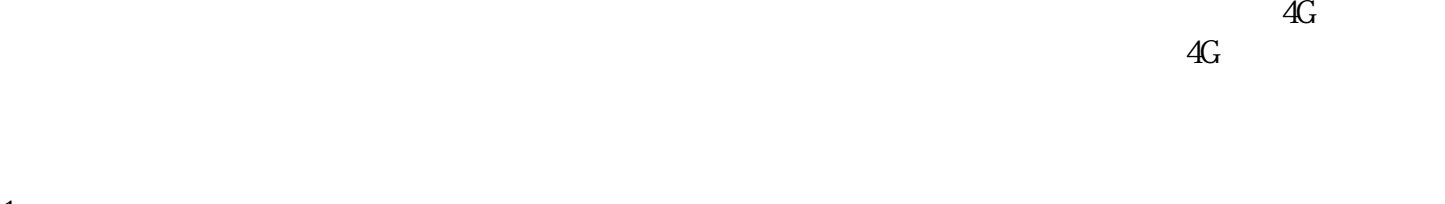

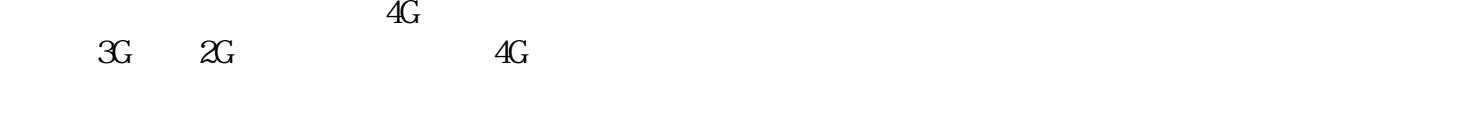

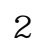

 $1$ 

 $4G$  $4G \hspace{1.6cm} 4G \hspace{1.6cm} 4G$ 

 $m\bar{f}$ , wifi,  $m\bar{f}$ , wifi,  $m\bar{f}$ 

 $4\overline{ }$ 

 $4G$ 

 $4G$ 

 $4G$ 

 $\rm 4G$